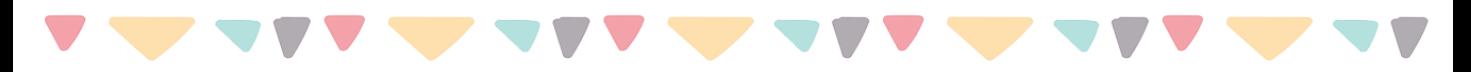

Recorta y pega los dibujos en la columna correspondiente:

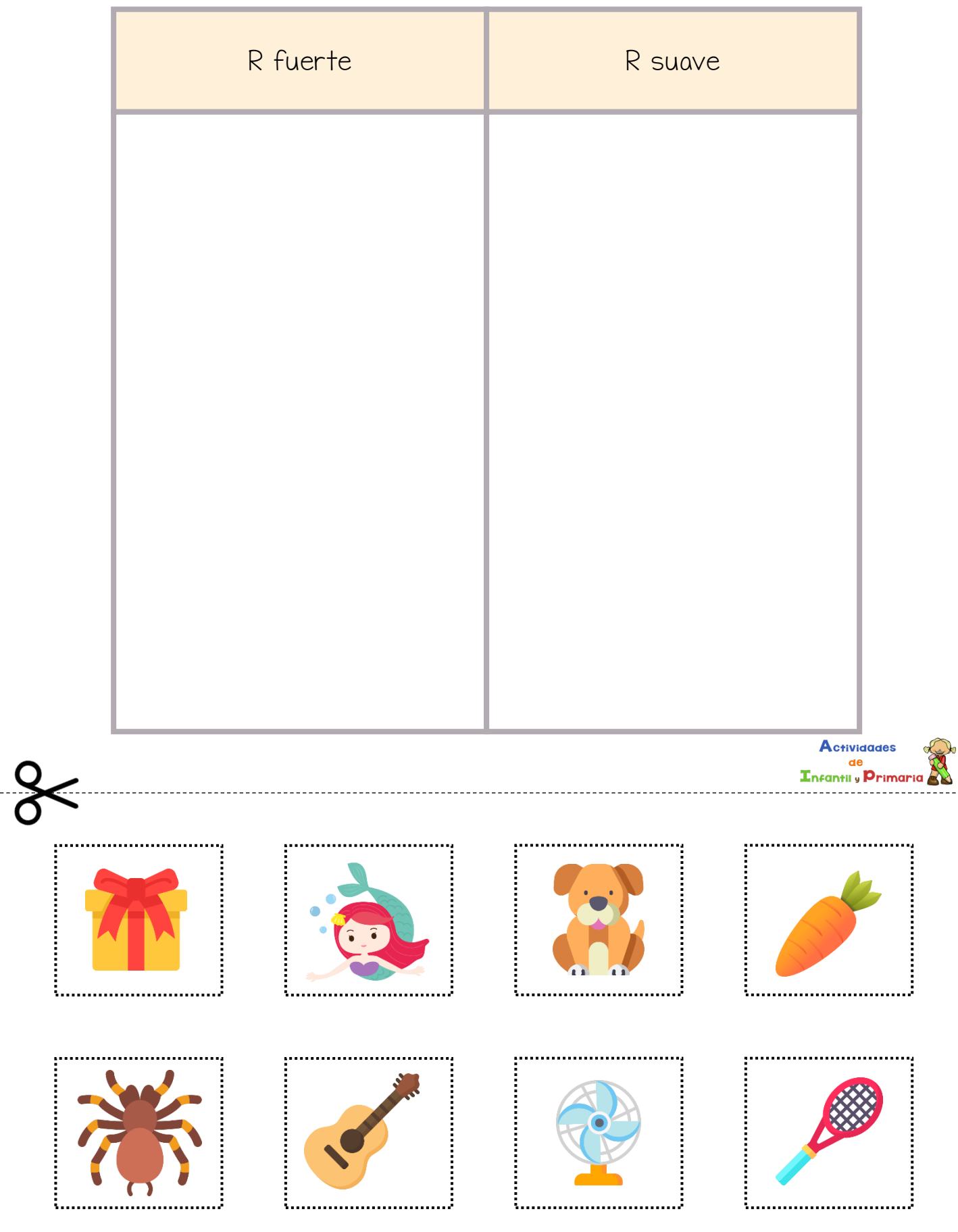

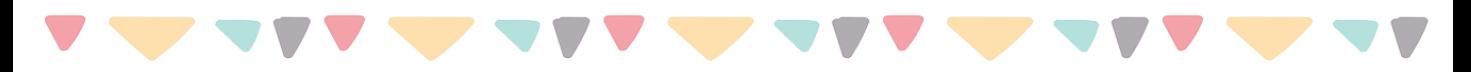

Recorta y pega los dibujos en la columna correspondiente:

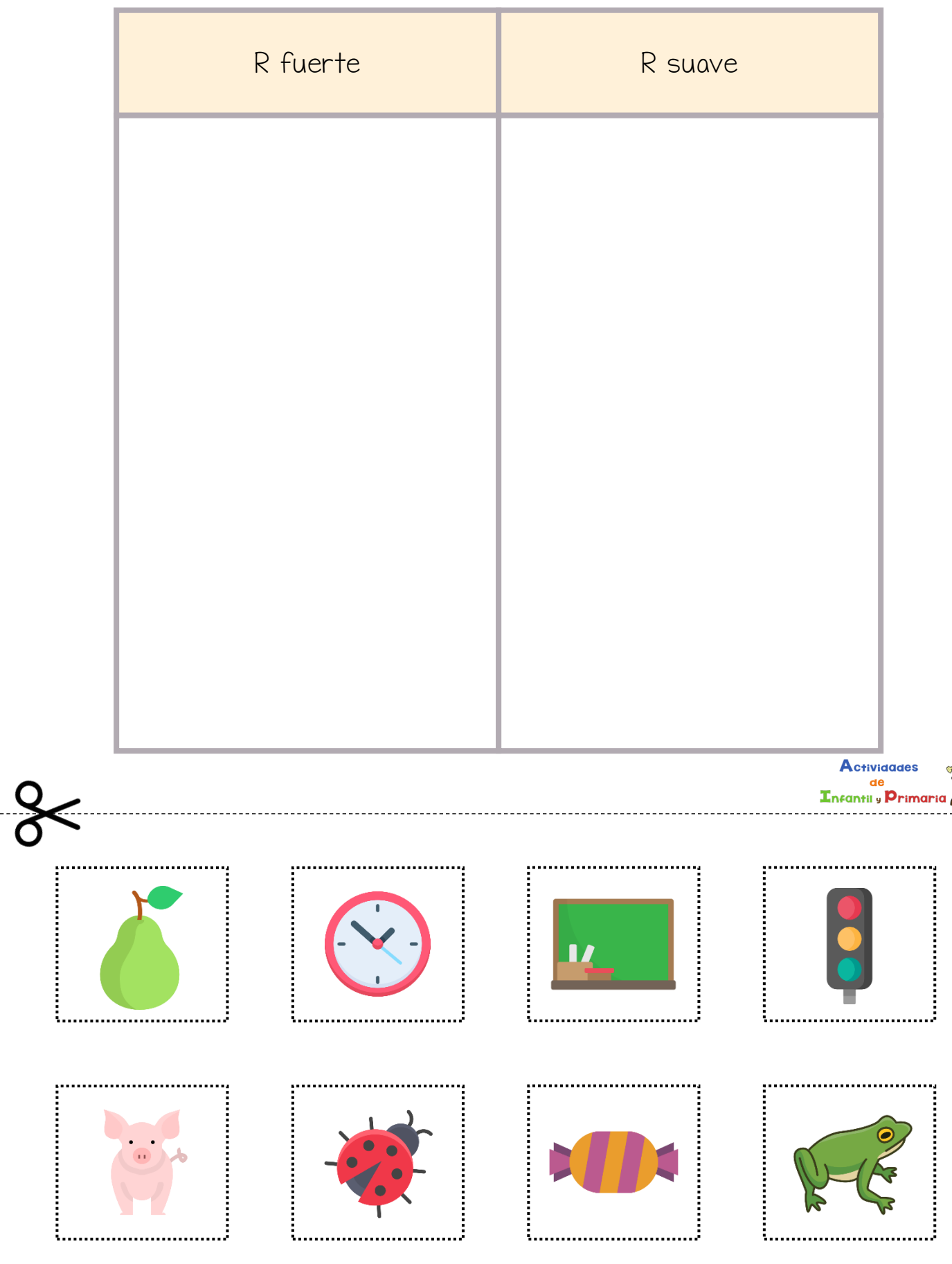

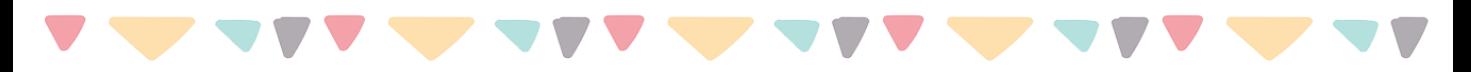

Recorta y pega los dibujos en la columna correspondiente:

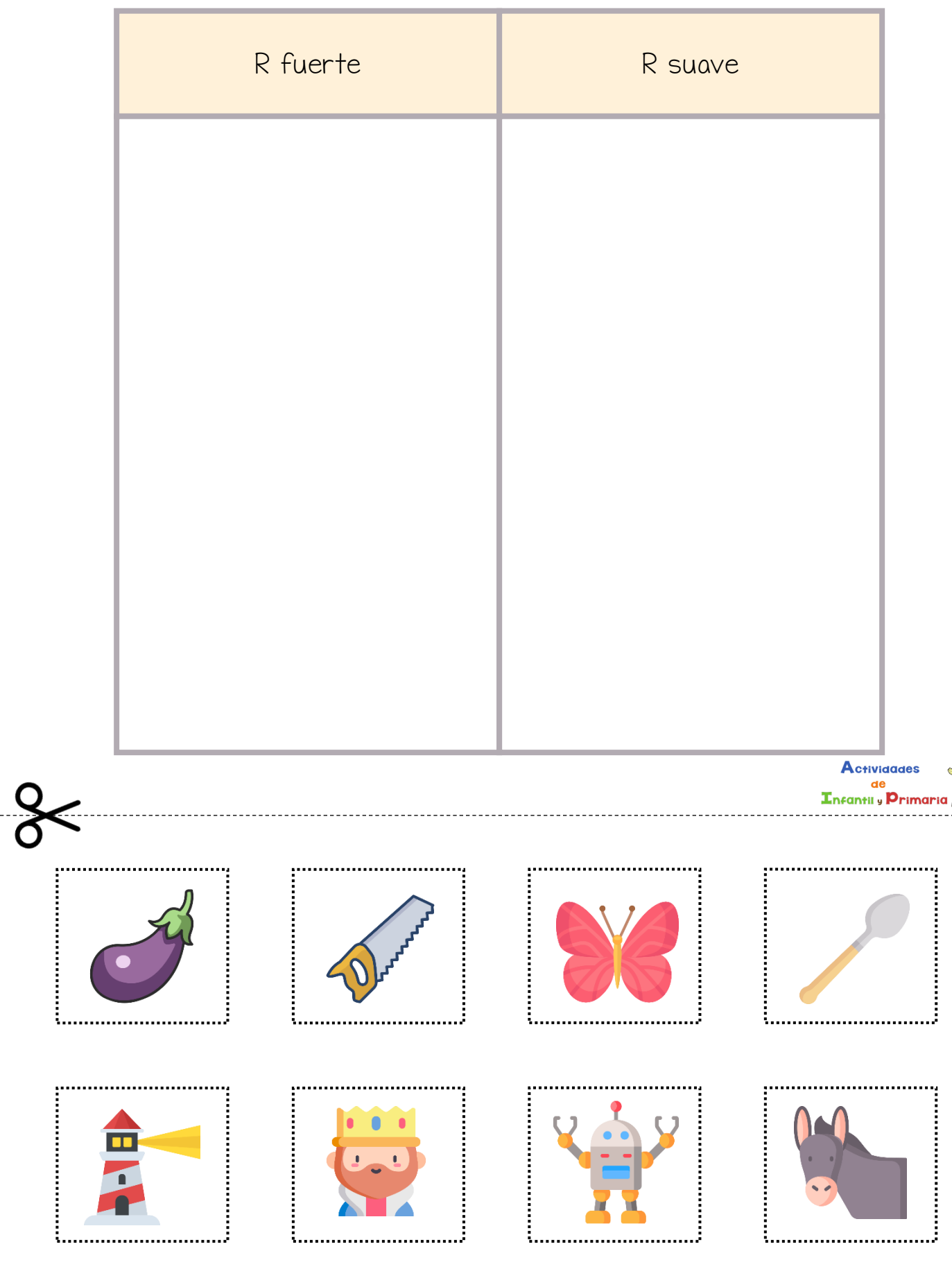